## Utilisation des paramètres observés pour diagnostiquer la sensibilité des sols à un export de menus bois – Diagnostic INSENSÉ –

La fertilité d'un sol dépend de plusieurs facteurs. Entre autres, elle dépend de la quantité d'éléments nutritifs qu'il contient. Lorsqu'une exploitation forestière conduit à l'exportation de feuillage ou de menus bois, les quantités de nutriments exportés sont très importantes. En effet les branches, et surtout les feuillages, représentent des biomasses relativement faibles mais des quantités de nutriments importantes car ce sont des compartiments de l'arbre qui sont très concentrés en nutriments. Les recherches en ce domaine ont montré que ce type de récolte pouvait être préjudiciable au fonctionnement de l'écosystème. Les indicateurs de richesse nutritive des sols permettent d'évaluer si les réserves en nutriments d'un sol sont suffisantes –ou non– pour supporter une récolte accrue de biomasse (pour plus d'informations voir les résultats du projet [INSENSE\)](https://www.ademe.fr/insense-indicateurs-sensibilite-ecosystemes-forestiers-soumis-a-recolte-accrue-biomasse)).

## 0.1 Application du diagnostic INSENSÉ – PRÉ-ZONAGE ET PROTOCOLE

La première étape proposée est de regarder le diagnostic appliqué aux données de description de sol de l'inventaire forestier national (IFN 2005–2015) par SylvoÉcoRégion (SER), cf. carte et tableau ci-après. En effet, certaines SER sont relativement homogènes en terme de sensibilité des sols à un export supplémentaire de biomasse. Il y est ainsi possible de se passer du diagnostic local. Comme aucune SER ne présente 100% des points dans une classe de sensibilité donnée, nous laissons à l'utilisateur le choix du risque d'erreur toléré.

Lorsqu'un diagnostic local est nécessaire, il est important de délimiter au préalable des zones homogènes d'un point de vue de la géologie et de la topographie, puis de se référer au protocole et aux clés de détermination suivant. Lors de l'utilisation des clés de détermination :

- les formes d'humus dysmoder, hémimor, humimor, eumor, hydromoder, hydromor, anmoor et tourbe sont regroupées dans le système d'humus DYSMODER-MOR ;
- les formes d'humus hémimoder et eumoder sont regroupées dans le système d'humus MODER ;
- la forme d'humus hydromull est considérée comme la forme d'humus dysmull.
- la forme d'humus amphi est également nommée amphimus ou amphimull

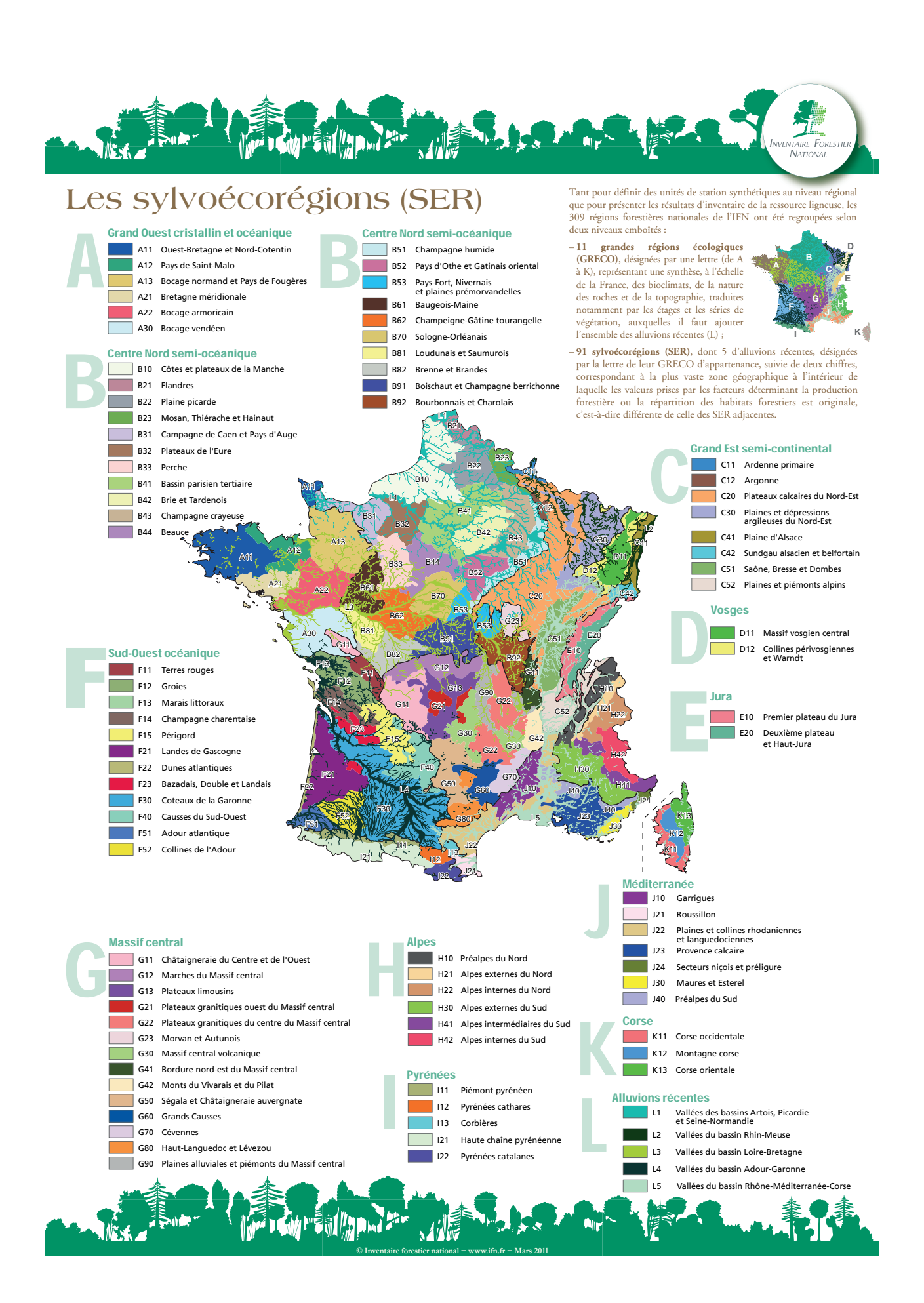

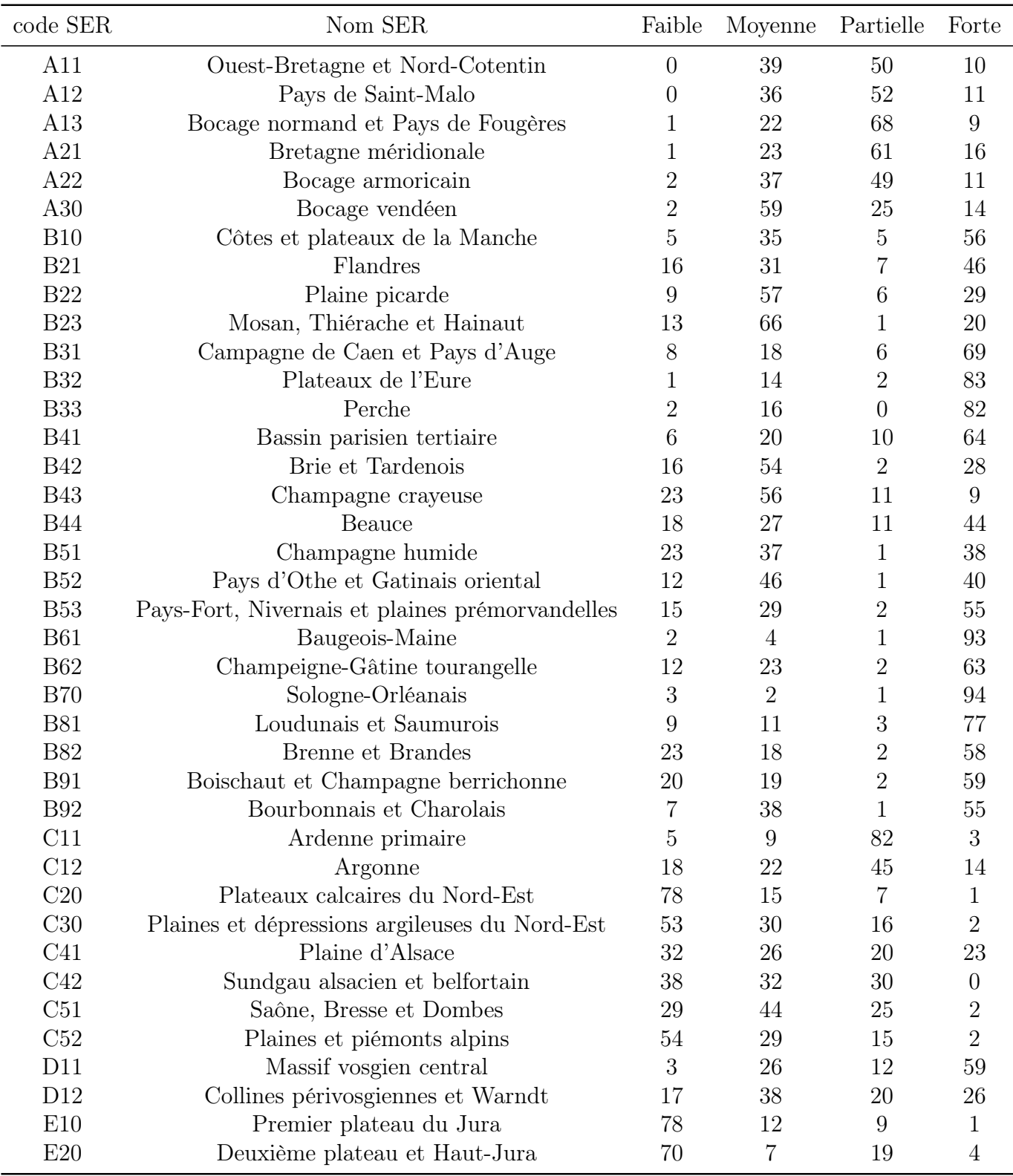

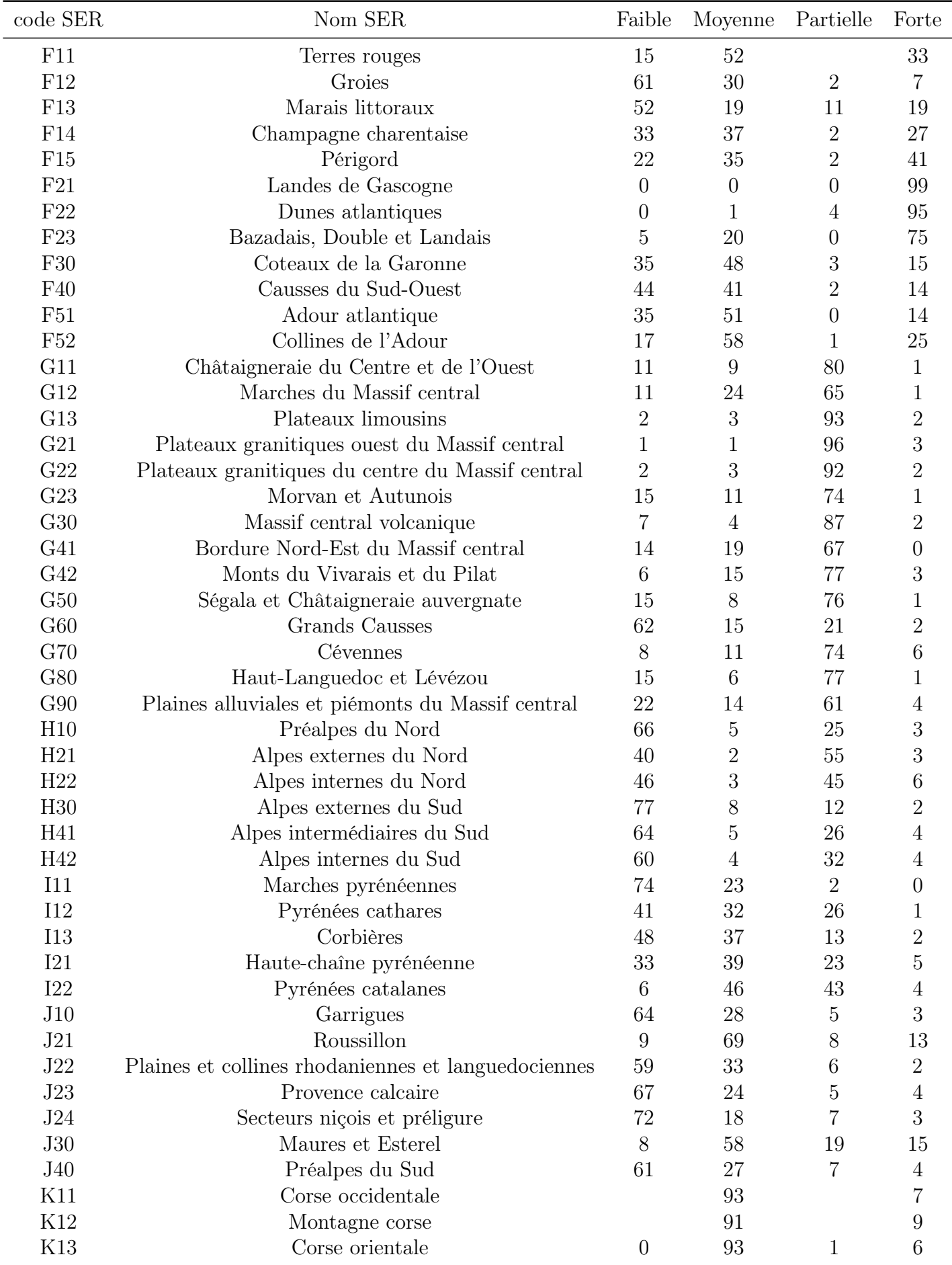

# Protocole – projet INSENSE 2017

Diagnostic de sensibilité des écosystèmes forestiers à un export supplémentaire de biomasse

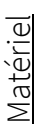

Tarière pédologique

Pioche Couteau De l'acide chlorhydrique (HCl), dilué à 1/10 (à acheter en droguerie ou dans un magasin de bricolage) De l'eau (au moins 200 mL pour un relevé)

*L'ensemble des étapes décrites doit être répété sur au moins 3 points d'observations espacés de 5-10m pour apprécier la variabilité spatiale. Si les résultats des 3 points en termes d'indications sont hétérogènes, il convient d'augmenter le nombre de point.* 

*Ces points d'observations doivent se situer dans une zone non perturbée (à éviter : trouée, cloisonnement, chemin, zone tassée, près de bois morts) représentative de l'unité de gestion à diagnostiquer. Les profondeurs sont mesurées en mettant le zéro sous la couche de « litière/humus ».* 

1) Creuser jusqu'à au moins 25 cm (pioche puis tarière par exemple), si possible. Estimer si les racines des arbres peuvent prospecter à plus de 25 cm de profondeur sur au moins un des points d'observation (cocher « oui » si la profondeur prospectable est ≥ 25 cm, « non » dans le cas contraire). Exemples d'obstacles au racines : nappe permanente, horizon extrêmement compact, dalle rocheuse horizontale, etc..

2) Effervescence : noter si la terre fine (taille des éléments < 2 mm) fait effervescence à l'acide chlorhydrique avant 25 cm de profondeur sur au moins un des points d'observation. Si l'effervescence est localisée sur les éléments grossiers ou si elle apparaît après 25 cm, cocher « non ». S'il n'est pas possible de creuser jusqu'à 25 cm, cocher également « non ».

3) Texture : prélever une bonne pincée de sol à environ 10 centimètres de profondeur (attention, ne pas prélever dans l'humus mais bien dans le premier horizon minéral). Estimer la texture en s'aidant de la clé. Ne pas hésiter à réhumidifier l'échantillon, et à le malaxer pour obtenir une consistance homogène. Noter la classe de texture majoritaire. La texture est une variable clé du diagnostic, elle doit être estimée avec la plus grande attention

4) Forme d'humus : apprécier le pourcentage de recouvrement des différentes couches organiques (en fonction de leur présence/absence sur les différents points) et déterminer la forme d'humus en s'aidant de la clé (La nomenclature des formes d'humus utilisée correspond à celle du Référentiel Pédologique (2008)). Le mieux est de découper une portion d'humus avec le couteau pour visualiser celui-ci en coupe. On peut également « gratter » l'humus délicatement pour observer les couches successives. La forme d'humus est une variable clé du diagnostic, elle doit être déterminée avec la plus grande attention sence d'une devient forte.<br>
Sence d'outeau<br>
d'el l'acide chlorhydrique (HCl), dilué à 1,<br>
De l'acide chlorhydrique (HCl), dilué à 1,<br>
L'ensemble des étapes décrites doit êtr<br>
pour apprécier la variabilité spatiale<br>
hétérog

5) Noter la grande région écologique (GRECO).

6) Utiliser les clés de détermination pour obtenir la sensibilité prédite par élément.

7) Combiner les 5 sensibilités :

-faible : au moins 3 éléments en sensibilité faible, aucun en sensibilité forte

-moyenne : au moins 3 éléments en sensibilité moyenne

-forte : au moins 3 éléments en sensibilité forte, aucun en sensibilité faible

-partielle : au moins un élément en sensibilité faible et un élément en sensibilité forte

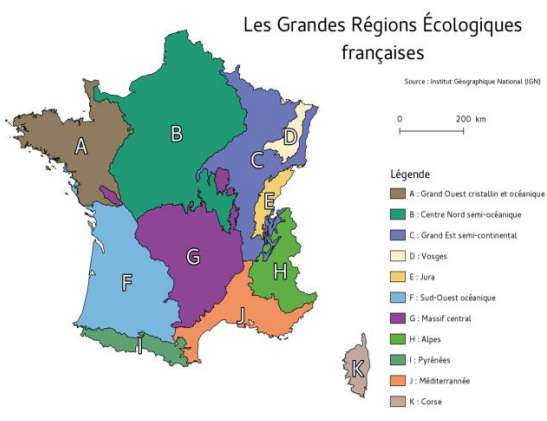

8) Ajuster la sensibilité du sol en fonction de la profondeur prospectable : si la profondeur prospectable est inférieure à 25 cm, la sensibilité du sol est déclassée d'une catégorie : faible devient moyen, moyen ou partielle devient fort. Si pré-

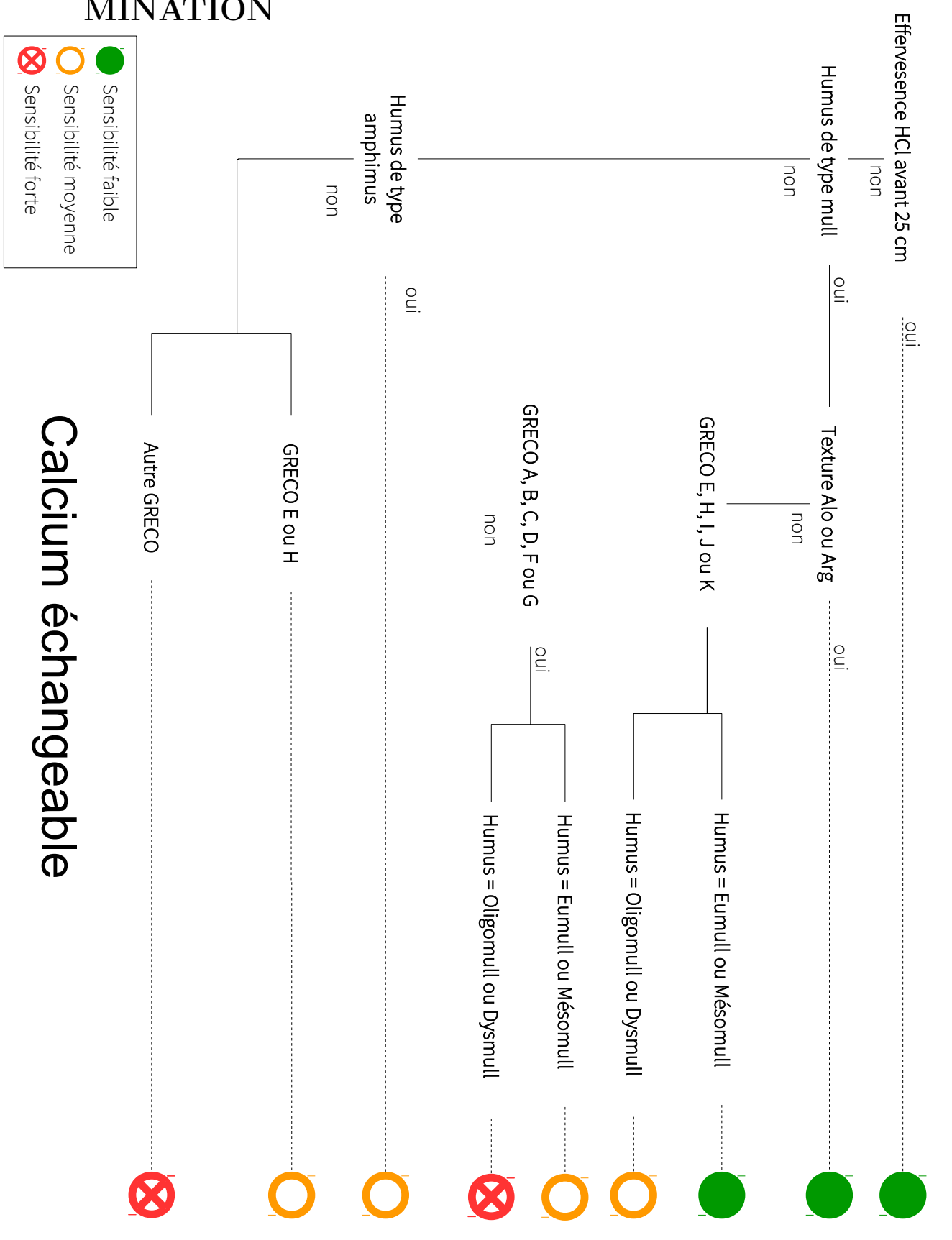

0.2 Application du diagnostic INSENSÉ – CLÉS DE DÉTER-MINATION

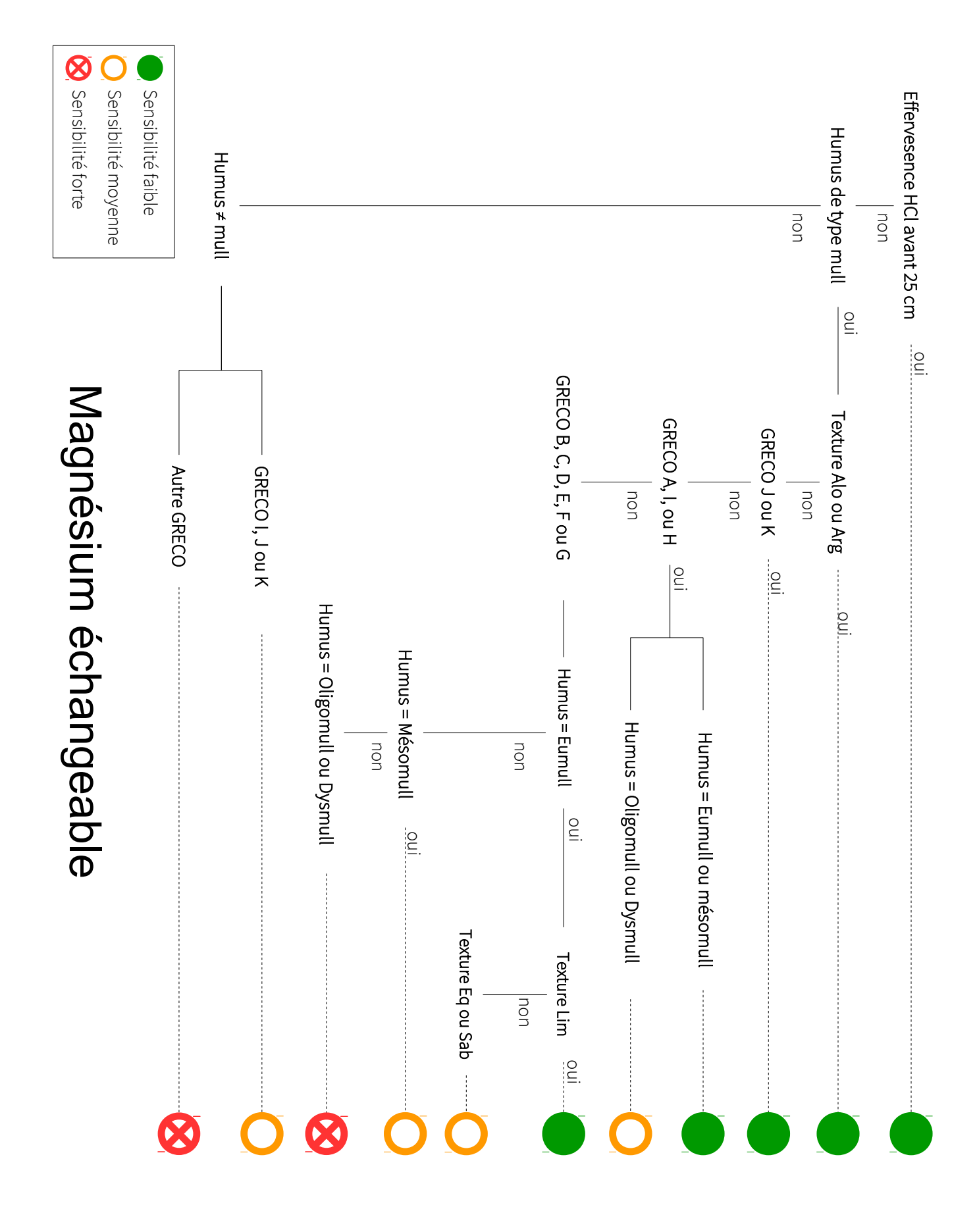

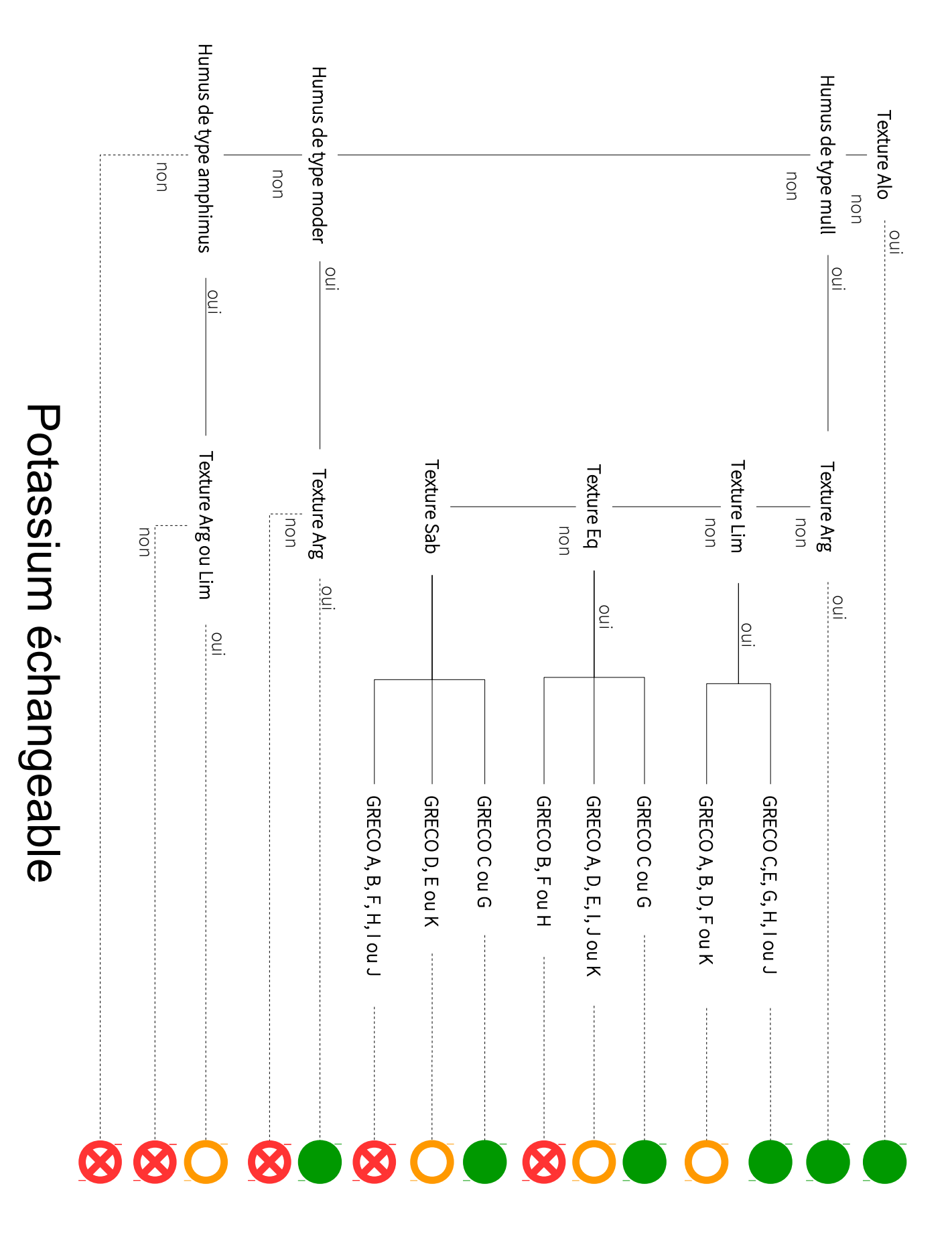

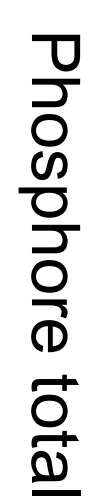

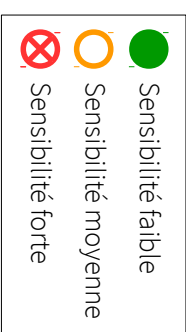

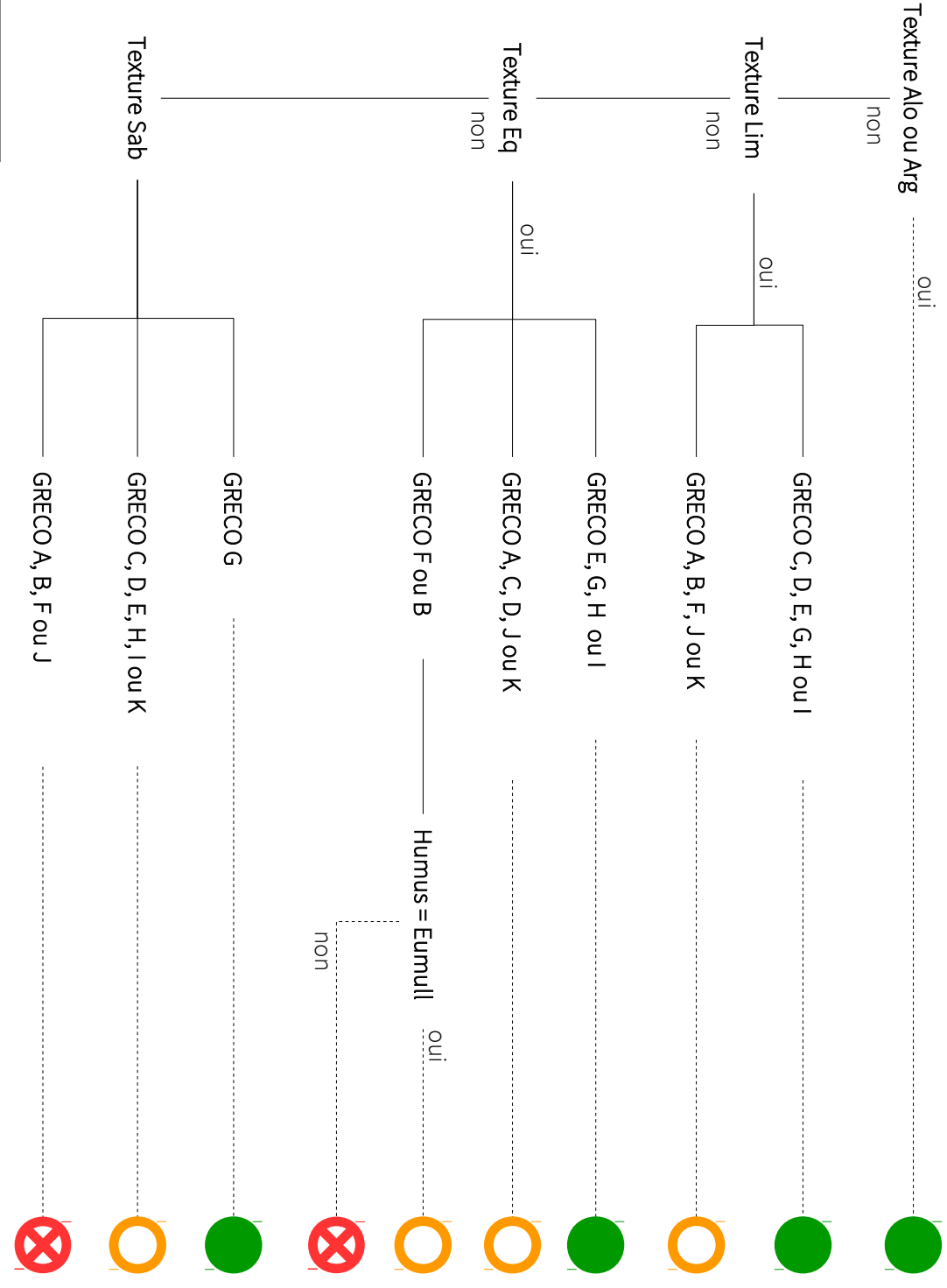

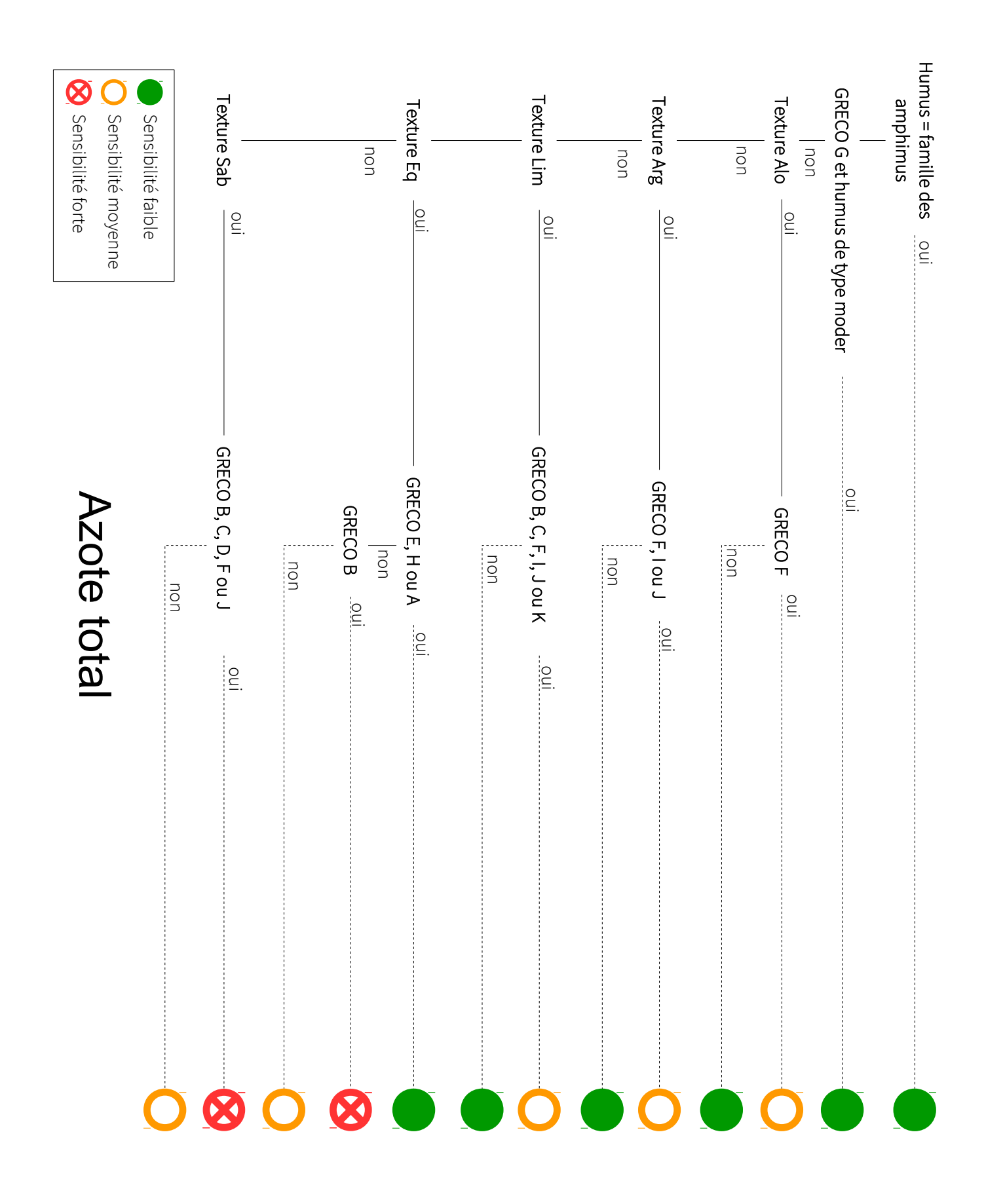

## 0.3 Application du diagnostic INSENSÉ – ANALYSES DE **SOL**

#### Seuils analytiques de sensibilité des sols forestiers à un export supplémentaire d'éléments nutritifs.

Pour chacun des éléments nutritifs, la concentration de la couche 0–10 cm doit être déterminée selon la méthode renseignée dans le tableau, sur un échantillon de sol représentatif du site diagnostiqué (en cas de variabilité spatiale, préférer un échantillon composite). La comparaison des valeurs obtenues avec les seuils donne la classe de sensibilité du site considéré.

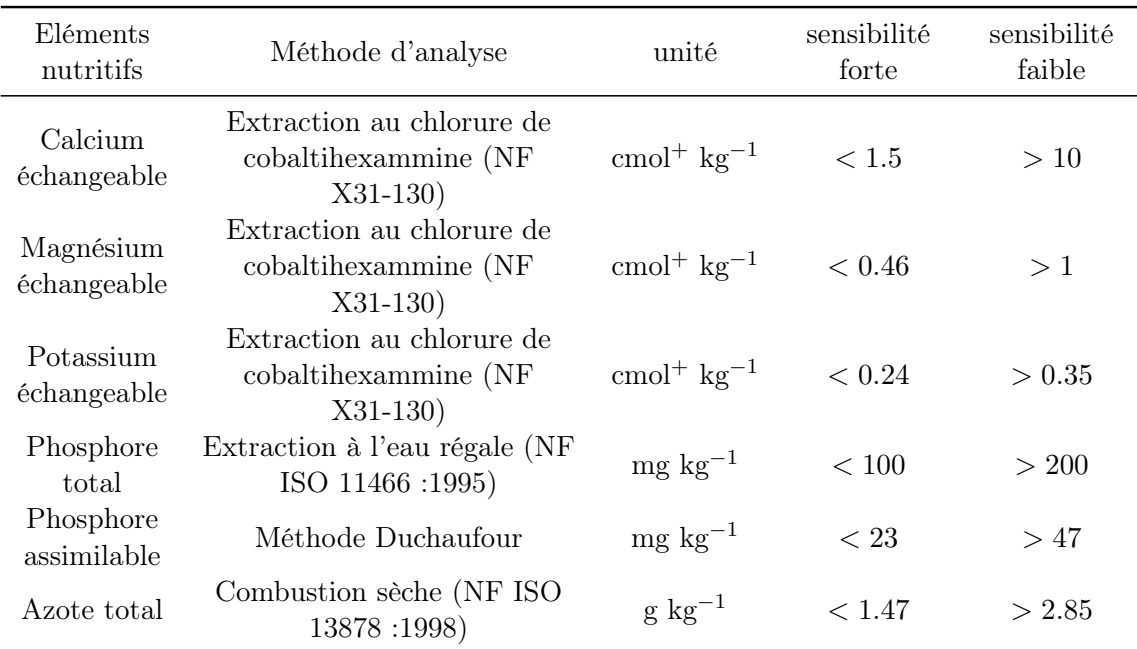